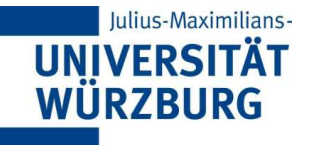

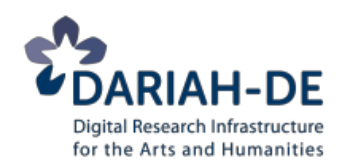

# Referat 08: **Dokument-zentriertes Kodieren mit TEI**

#### **DARIAH-DE Tutorial Textedition mit TEI** Redaktion: Christof Schöch (Univ. Würzburg) Version 1.0, 02/2014

Grundlage der Folien: Elena Pierazzo, King's College London Lizenz: [Creative Commons Attribution 4.0 International](http://creativecommons.org/licenses/by/4.0/) (BY-SA)

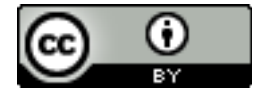

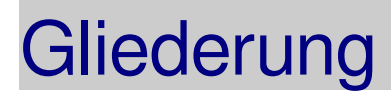

- 1.Vorüberlegungen
- 2.Dokument-zentriertes Kodieren: "zones"

# 1. Vorüberlegungen

# TEI und Manuskripte

### Etablierte Komponenten von TEI

- Modul 11, "transcr", für relativ "saubere" Manuskripte
- Modul 10, "mdDesc", für die Beschreibung von Manuskripten
- Modul 12, "apparatus", für Emulation von print-basierten kritischen Apparaten
- <figure> in Modul 14, "Tables...," um Transkriptionen mit digitalen Faksimiles zu verknüpfen

Das klingt gut, aber...

# TEI und Manuskripte (2)

#### ...aber diese Module wurden entwickelt:

- für (idealisierte) mittelalterliche Manuskripte
- (zumindest teilweise) im Geiste der Print-Ära
- (zumindest teilweise) im Geiste des "einen/besten" Textes
- Text als "ordered hierarchy of content objects" (OHCO, Allen Renear)

### Grenzen der vorhandenen Mechanismen:

- Text als Spur eines dynamischen Schreibprozesses (critique génétique)
- Text in seiner räumlichen (statt logischen) Struktur
- Enge Verbindung von Text und Bild
- Varianten in ihrem Eigenwert

# Neu! genetic/documentary editing

### Cf. Elenas Vortrag: Arbeitsgruppe und proposal

- hohe Priorität für "genetic editions"
- Revision der "Manuscript Description"

## Drei Komponenten

- Dokument-Kodierung: topographische Sicht auf das Dokument
- Erweiterte Transkription: verfeinerte Mechanismen
- Genetische Kodierung: prozessuale Sicht auf Schreibvorgang

## Neues Kapitel 11

• Seit November 2011 teil von TEI

## Das neue Modul 11: drei Teile

### Dokument-Kodierung

- räumlich-topographische Sicht auf das Faksimile
- <surface>, <zone> und <line>
- <layout>, <space>

### Erweiterte Transkription

- Erweiterte Element für mikrostrukturelle, genetische Phänomene
- <damage>, <supplied> (mit <gap> und <unclear>)
- <restore>, <retrace>, <redo>,<undo>, @instant
- <transpose>, <metamark>

### Genetische Kodierung

- Schreibprozess mit "revision campaigns"
- <listChange> und <change>

# 1. Dokument-Kodierung

#### <surface>

- Seite, Stein, anderes "text-tragendes Objekt"
- kann beinhalten: <zone> und <line>
- hat räumliche Koordinaten

#### <zone>

- beliebiger, definierter Bereich auf einer Seite etc.
- Zonen können überlappen (via Koordinaten; cf. overlap problem)
- kann beinhalten: <line> oder Text
- hat räumliche Koordinaten; Rechtecke oder Polygone!

#### <line>

- eine Zeile Text (keine metrischer Vers o.ä.)
- enth. in: <surface> oder <zone>; kann enth.: Text oder <zone> (!)
- hat keine Koordinaten

## Beispiel: <surface> und <zone>

Welche Oberfläche, welche Zonen/Bereiche könnte man hier unterscheiden?

- Surface: die gesamte Seite
- Zone 1: Nummer oben rechts
- Zone 2: Textblock oben
- Zone 3: Textblock unten
- Zone 4: Titel unten rechts
- evtl. Zone 5: Verfärbung (Polygon)

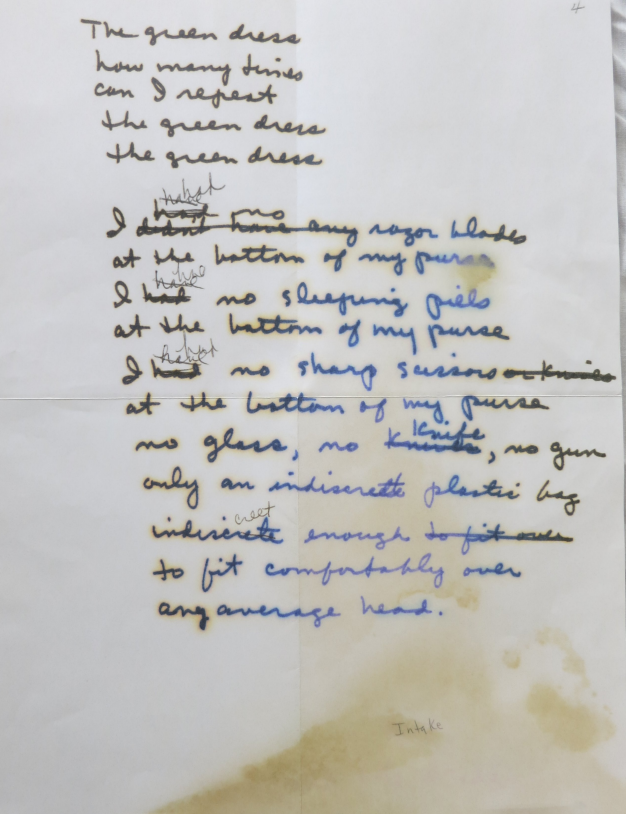

## Beispiel: <surface> und <zone>

```
<sourceDoc>
   <surfaceGrp>
     <surface ulx="0" uly="0" lrx="600" lry="900" 
     xml:id="surface-1">
     <graphic url="Applebroog.jpg" height="900px" 
     width="600px"/>
      <zone xml:id="zone-1" ulx="100" uly="100" lrx="350" 
      lry="250">
        <line>How many times</line>
        <!-- [weitere Zeilen] --!> 
      </zone>
      <zone xml:id="zone-2" ulx="100" uly="260" lrx="500" 
      lry="650">
        <line>I had no...</line>
        <!-- [weitere Zeilen] --!> 
       </zone>
     </surface>
   </surfaceGrp>
</sourceDoc>
```
## 2. Erweiterte Transkription

Siehe das Input-Referat "Input 04b – Transkription von Primärquellen und Manuskripten (erweitert)"

• Erläuterungen und Beispiel dort

## 3. Genetische Kodierung

## Schreibprozess / "revision campaigns"

- <listChange> beinhaltet eine Liste von Bearbeitungsphasen
- <change> für die Beschreibung der einzelnen Bearbeitungsphasen

## <listChange>

- im <teiHeader>, innerhalb der <profileDesc> und <creation>
- aufeinander folgende oder ungeordnete Bearbeitungsphasen

#### <change>

- innerhalb eines <listChange>, mit @xml:id zur identifikation
- <lines> oder <zones> können einem <change> zugeordnet werden
- einzelne Modifikationen (<del>, <add>, etc.) ebenfalls
- Zuordnung jeweils mit @change und xml: id

## Beispiel: <change>

#### Welche Phasen könnte man hier unterscheiden?

- Zuerst: Erste Niederschrift
- Dann, recht bald: Korrekturen mit Filzstift
- Dann, evtl. etwas später: Korrekturen mit Bleistift

The green dress how many time can I repeat the green dress the green dress any was bottom of my purs no sleeping piels at the battom of my purse hat no sharp surrouse the bottom of my purse no glass, no trinte, no gun only an indiscrete plastic bag indirecte enough to fit once to fit comfortably over any average head.

## Beispiel: <listChange>

<profileDesc> <creation> <listChange ordered="true" n="writing"> <change xml:id="stage-1">Text wird von Hand mit Filz einmal geschrieben.</change> <change xml:id="stage-2">Text wird von Hand mit Filz korrigiert: mehrere Ersetzungen.</change> <change xml:id="stage-3"> Weitere Korrekturen, mit Bleistift.</change> </listChange> </creation> </profileDesc>